# **Numerische Mathematik**

Sommersemester 2015

6. Übung

*Hinweis:* Programmieraufgaben sind mit (P) gekennzeichnet. Sie können vor der Übung per E-Mail abgegeben werden. Zur erfolgreichen Abgabe gehört dabei auch die Beantwortung evtl. Teilfragen der Aufgabe (z.B. in einem gesonderten Textdokument oder mittels Kommentaren in den MATLAB - Skripten).

## **Aufgabe 1**

Berechen Sie von der Matrix

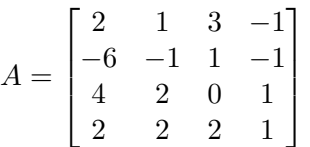

die  $LR$ -Zerlegung mit Spaltenpivotsuche, also die unteren/oberen Dreiecksmatrizen  $L, R$  sowie die Permutationsmatrix P, für die  $PA = LR$  gilt.

#### **Aufgabe 2** (P)

Implementieren Sie in MATLAB jeweils eine Funktion zur Berechnung der LR-Zerlegung einer quadratischen Matrix  $A\in \mathbb{R}^{n\times n}$  per Lehrbuchvariante und mittels des Verfahren von Crout/Doolittle. Testen Sie Ihre Programme an Zufallsmatrizen verschiedener Größe (z.B.  $n~=~2^{1},\ldots,2^{10})$  und führen Sie jeweils Zeitmessungen mit Hilfe der Befehle tic und toc aus. Plotten Sie die Laufzeiten der beiden Varianten in Abhängigkeit von der Dimension  $n$ .

*Hinweis*: Versuchen Sie, möglichst effizienten MATLAB -Code zu schreiben, d.h. insbesondere for-Schleifen zu vermeiden. Stattdessen können oft mehrere Operationen als Vektoroperationen zusammengefasst werden. (Für beide Varianten genügt je eine for-Schleife.)

#### **Aufgabe 3**

Beweisen Sie die folgenden Aussagen für Permutationsmatrizen  $P \in \mathbb{R}^{n \times n}$ .

- (a) Es gilt  $P^{-1} = P^\top$  und  $\|P\|_M \geq 1$  bzgl. einer beliebigen Matrixnorm  $\|\cdot\|_M.$
- (b) Für die gängigen Matrixnormen  $\|\cdot\|_1, \|\cdot\|_2, \|\cdot\|_F$  sowie  $\|\cdot\|_{\infty}$  gilt

 $cond(PA) = cond(A).$ 

(c) Gilt obige Aussage auch für beliebige Matrixnormen?

#### **Aufgabe 4**

Sei

$$
A = \begin{bmatrix} A_{1,1} & A_{1,2} \\ A_{2,1} & A_{2,2} \end{bmatrix} \in \mathbb{C}^{n \times n},
$$

mit  $A_{1,1}\in \mathbb{C}^{k\times k}.$  Dann heißt die Matrix  $S:=A_{2,2}-A_{2,1}A_{1,1}^{-1}A_{1,2}$  das *Schur-Komplement von*  $A_{1,1}$ *bezüglich* A*.* Man zeige: Nach k Schritten von Gauß–Elimination ist A2,<sup>2</sup> durch S überschrieben.

## **Aufgabe 5**

Entscheidend für die Rückwärtsstabilität der Gauß-Elimination ist, dass die Größe der Einträge der Dreiecksfaktoren L und R beschränkt bleibt. Spaltenpivotsuche gewährleistet  $|\ell_{i,j}| \leq 1$  für die Einträge von L. Um das Wachstum der Einträge von R zu beschreiben, wurde der Begriff des *Wachstumsfaktors*

$$
g = \frac{\max_{i,j} |r_{i,j}|}{\max_{i,j} |a_{i,j}|}
$$

eingeführt.

- a) Zeigen Sie: Wird Spaltenpivotsuche bei der Gauß-Elimination verwendet, so gilt  $g \leq 2^{n-1}.$
- b) Zeigen Sie, dass diese Schranke erreicht wird für die Matrix

$$
A = \begin{bmatrix} 1 & 0 & \dots & 0 & 1 \\ -1 & \ddots & \ddots & \vdots & \vdots \\ \vdots & \ddots & \ddots & 0 & \vdots \\ -1 & \dots & -1 & 1 \end{bmatrix}.
$$

# **Aufgabe 6** (P)

Verifizieren Sie mit MATLAB den Nutzen der Nachiteration anhand von 10 zufälligen Gleichungssystemen  $Ax = b$ . Nutzen Sie dazu die MATLAB -Funktionen single und double zum Wechseln zwischen einfach und doppelt genauer Zahlendarstellung sowie  $[L,U,P] = \text{lu}(A)$  zur Berechnung einer LR-Zerlegung. Beachten Sie, dass lu für single-Input auch single-Output liefert (analog für double). Lösen Sie alle vorkommenden Gleichungssysteme mit Hilfe der LR-Zerlegung (nicht mittels Backslash-Operator!). Lassen Sie sich die Verbessung des Fehlers zur exakten (doppelt genauen) Lösung durch eine Nachiteration ausgeben. Probieren Sie auch eine zweite Nachiteration und überzeugen Sie sich, dass diese nichts verbessert.